**Universita' degli Studi di Bologna Facolta' di Ingegneria**

Anno Accademico 2008-2009

Laboratorio di Tecnologie WebPagine JSP Pattern DAO

http://www-lia.deis.unibo.it/Courses/TecnologieWeb0809

 $\sqrt{1-\frac{1}{2}}$ 

# **Concetti fondamentali**

- Pagine "HTML" che includono codice Java
	- elaborate lato server, ma **non interpretate** bensì:
		- **tradotte in Servlet** al volo alla prima richiesta
			- Tomcat salva su file i *.java* che genera automaticamente!
			- Si può curiosare:

\$TOMCAT\_HOME/work/Catalina/localhost/\$WEBAPP\_NAME/org/apache/jsp/\$PATH\_TO\_PAGE/\$PAGE\_NAME.java

**compilate**

- Tomcat salva su file anche i .*class*
- **eseguite** come normali Servlet a seguito di ogni richiesta per ottenere:
	- **logica di business** lato server
		- operazioni su sessione, parametri della richiesta, cookie, …
		- modifica di un database, ...
		- $\blacksquare$ ecc $\ldots$
	- **generazione dinamica dell'HTML** restituito al browser

 l'HTML che giunge sul browser in risposta alle richieste per tali pagine non coincide più(ovviamente) con il loro codice sorgente

confrontate i file in Eclipse con il "Visualizza sorgente pagina di firefox"

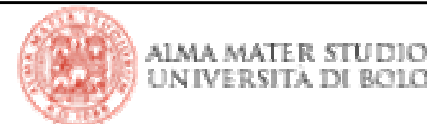

- Le pagine JSP vengono gestite su Tomcat da una particolare Servlet
	- JspServlet
		- automaticamente "associata" a tutte le richieste per risorse di tipo .jsp
		- traduce il loro sorgente testuale (ibrido: HTML + Java) in codice sorgente di una classe Java che estende, attraverso la classe  $\mathtt{HttpJspBase}$ , la classe HttpServlet

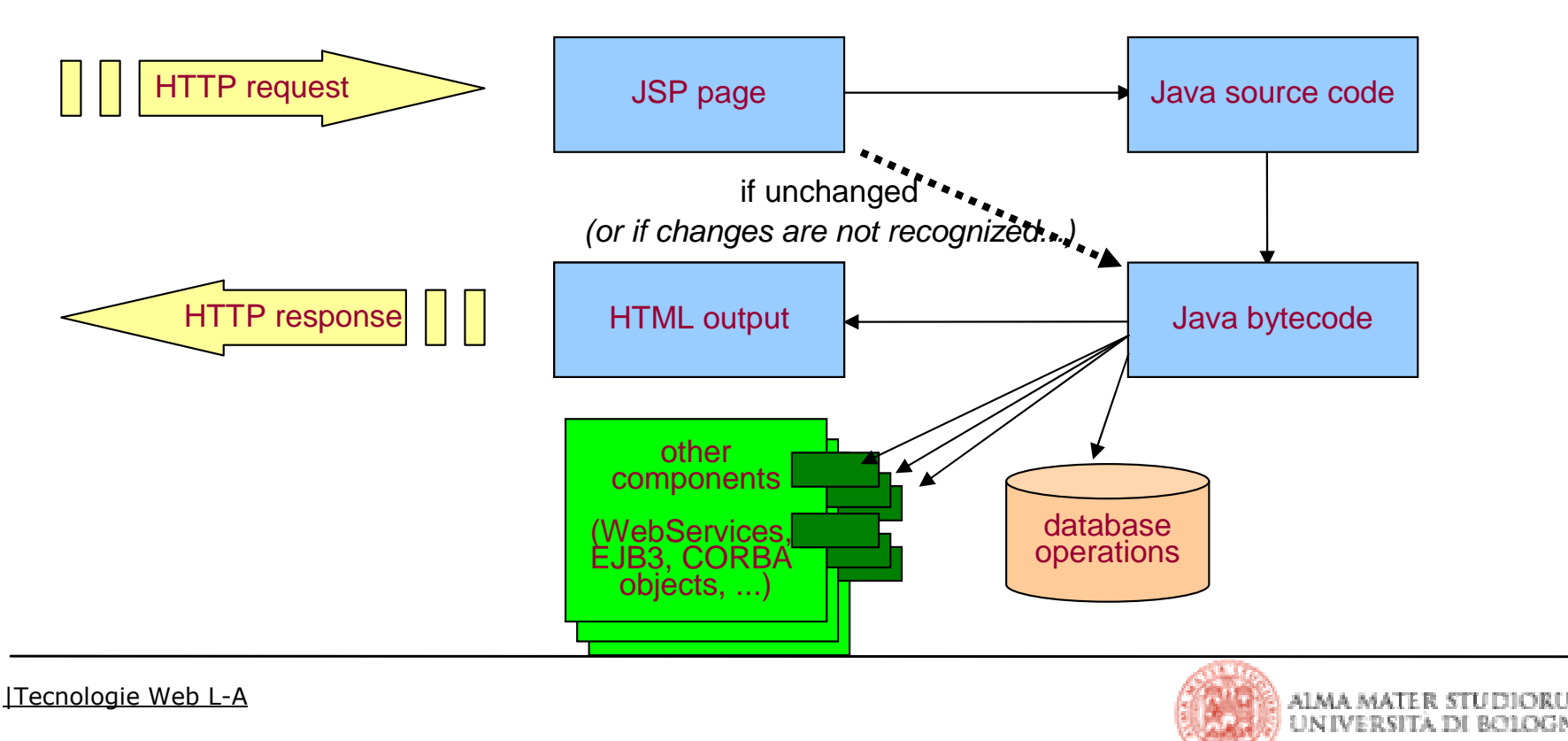

# **4 costrutti**

#### **Direttive**: **<%@ … %>**

 definizione di proprietà della pagina, import di classi a cui si fa riferimento, inclusione di librerie di tag aggiuntive, inclusione di altri documenti, ecc…

**valutate a tempo di compilazione**

### **Dichiarazioni**: **<%! … %>**

- definizione di variabili e metodi utilizzabili nel resto della pagina
- l'equivalente di variabili membro e metodi non statici per una Servlet

#### **Scriptlet**: **<% ... %>**

- codice valutato via via che il server genera la risposta per il client
- l'equivalente del codice nei metodi doGet() e doPost() di una Servlet
	- …confrontate il sorgente di una *.jsp* con i .*java* generati da Tomcat!

#### **devono complessivamente costituire del codice Java ben formato**

- <sup>è</sup> possibile aprire un blocco ("{") e chiuderlo ("}") in scriptlet diversi, divisi da codice HTML"…
- …o anche scrivere il codice di un *if* in uno scriptlet, chiudere lo scriptlet, scrivere del codice HTML, quindi aprire un nuovo scriptlet e scrivere in esso il codice dell'else

#### **anche il codice HTML che li intervalla deve risultare, alla fine, ben formato**

■ …se ad esempio si apre un tag <*p*> prima dello scriptlet con un *if* e lo si conclude all'interno sia dell' *if* che dell' else, ci saranno due </p> nel sorgente, ma solo uno arriverà nell'HTML finale restituito al browser!

### **Espressioni <%= … %>**

- espressioni Java il cui risultato <sup>è</sup> direttamente inserito nel codice HTML circostante
- **non istruzioni: non c'è il ";" alla fine !**

E' il motivo per cui **non si possono dichiarare metodi dentro uno scriptlet**! Sarebbe come definire un metodo all'interno di un altro metodo in una classe Java!

# **4 costrutti (versione con delimitatori XML)**

- Modalità alternativa di dichiarare gli stessi costrutti appena visti
	- seguendo la sintassi XML
	- scrivendo pagine JSP i cui sorgenti sono documenti XML ben formati
- **Direttive**:
	- **<jsp:directive.type attribute />**
- **Dichiarazioni**:

**<jsp:declaration> methods & members definitions </jsp:declaration>**

**Scriptlet**:

```
<jsp:scriptlet> java code </jsp:scriptlet>
```
**Espressioni**:

```
<jsp:expression> java expression </jsp:expression>
```
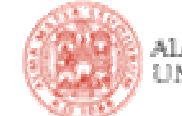

# Comandi JSP **valutati a tempo di esecuzione** della richiesta

**<jsp:nomeComando attributiComando … />**

■ Lista:

- useBean: istanzia un oggetto conforme alle convenzioni JavaBean e lo rende disponibile al codice che segue tramite un preciso identificativo e un precisoscope di validità
- **getProperty**: ritorna in forma di oggetto la property indicata
- **setProperty**: imposta il valore della propery indicata
- **include**: include a request time (non a compile time, come le direttive) il contenuto di un file nel sorgente della JSP valutato dal server
- **forward**: cede la gestione della richiesta a un'altra risorsa
- **plugin**: genera il contenuto necessario per scaricare un plug-in Java

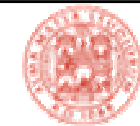

- Sono risorse…
	- ... rese automaticamente disponibili dal servlet container
	- …accessibili **semplicemente per nome** all'interno del codice della pagina
	- …equivalenti agli oggetti omologhi di norma accessibili all'interno di una Servlet
- Lista:
	- **page (la pagina e le sue proprietà)**
	- config (dati di configurazione)
	- out (il print writer su cui scrivere l'HTML della response)
	- request (la richiesta HTTP ricevuta e i suoi attributi, header, cookie, parameteri, ecc…)
	- response (la risposta HTTP e le sue proprietà)
	- application (dati condivisi da tutte le pagine della web application)
	- session (dati specifici della sessione utente corrente)
	- exception (eventuali eccezioni lanciate dal server; utile per pagine di errore)
	- pageContext (dati di contesto per l'esecuzione della pagina)

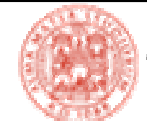

- Funzionalità aggiuntive...
	- ...rese disponibili sotto forma di librerie di tag
	- …utilizzabili all'interno della pagina a seguito della direttiva

**<%@ taglib uri="mnemonico dichiarato dalla tag library" prefix="prefisso usato nella pagine per marcare i tag di tale libreria" %>**

■ Esempi: richiamare attraverso la dichiarazione di tag di una tag library...

- …frammenti di HTML piu' complessi
- …funzionalità fornite da librerie Java (es: JSTL)
	- **non ci sarà all'esame**
	- se comunque volete curiosare, Tomcat mostra alcuni esempi
	- è interessante, davvero! ©
- …funzionalità fornite da componenti Java personalizzati

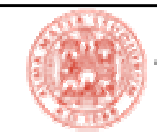

- Valutazione di espressioni racchiuse all'interno dei caratteri **\${ … }**
- Accesso efficace alle proprietà dei JavaBean dichiarati
	- accesso ai campi dei bean semplicemente per nome (in maniera analoga <sup>a</sup> come si accede alle proprietà degli oggetti Javascript)
	- risoluzione trasparente dei corrispondenti metodi getter/setter

```
${ miobean.miocampo }
```
- Risultato sostituito…
	- …direttamente nell'HTML (scrittura del contenuto finale della pagina)
	- ...come valore degli attributi dei tag di una taglib (valutazione da parte del processore JSP)

```
\langle c: \text{if } \text{test} = \text{if } s \{ \text{miobean.miocampo } > 0 \} \rangle
```

```
</c:if>
```
**...** 

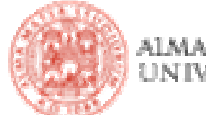

# **Esempi di pagine JSP**

- Tomcat fornisce out-of-the-box alcuni esempi di come utilizzare le API JSP
	- utili soprattutto come **cheat sheet**
		- **dispersive per imparare**
		- valide come riferimento veloce per sapere come fare operazioni precise…
	- visionabili a partire da:

http://localhost:8080/jsp-examples

codice sorgente completo

disponibile su *file system*,

nella corrispondente directory

di deployment

```
$TOMCAT_HOME/
```
webapps/jsp-examples/...

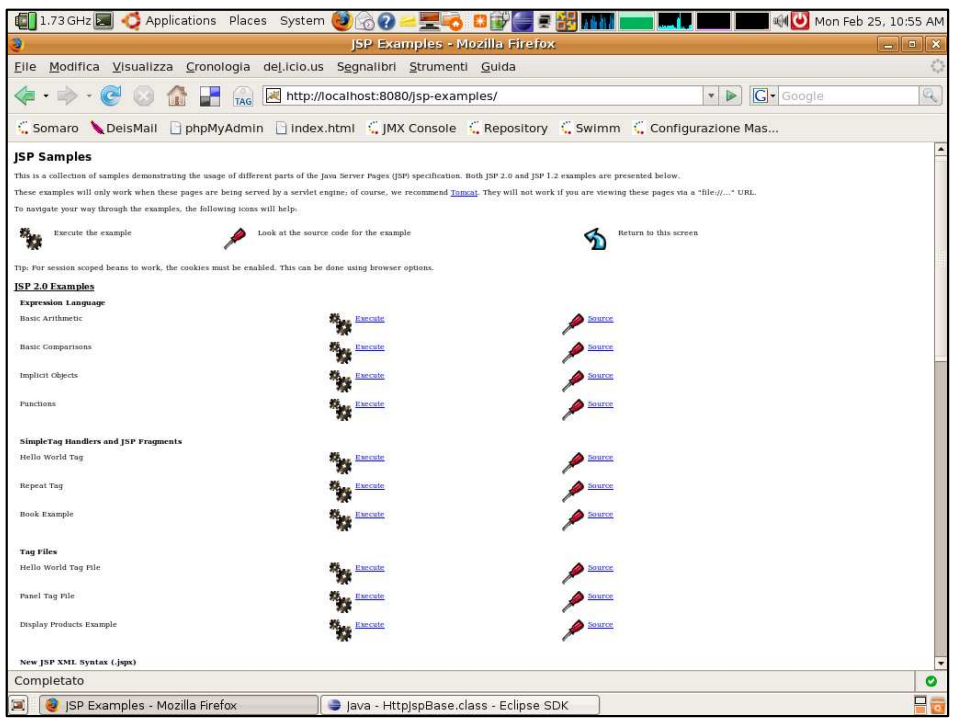

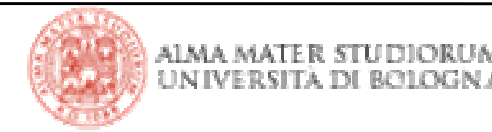

- Scaricare (dal sito del corso)…
	- …importare (come *'existing project*' in Eclipse)…
		- ...configurare (modificando environment.properties)...
			- …deployare (lanciando il target di ANT *'deploy.as.XXX*')…

■…il progetto di esempio <u>Te*mplateJSPandDAO.zip*</u>

■ Funziona tutto?

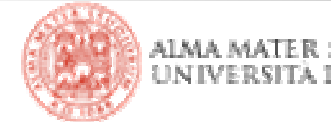

### **index.jsp**

### **direttive:**

 inclusione nella pagina del contenuto di altri documenti testuali:

- menu
- footer
- affidamento della gestione di eventuali eccezioni a una pagina specifica

### **dichiarazioni**

- metodi di utilità
- variabili della pagina

### **scriptlet**

**generazione di contenuto via** invocazione dei metodi di cui sopra

### ■ …frizzi e lazzi:

**al caricamento dell pagina ricerco la** linguetta del menu' che la contraddistingue e le cambio il colore di sfondo, in modo da evidenziare la paginacorrente

• settate il valore nella form

- navigate altrove e tornate qui
- aprite la pagina con un altro browser

#### IL VALORE NON SI RESETTA !!

• <sup>è</sup> definito all'interno di una dichiarazione (come una variabile membro della Servlet che corrisponde a questa pagina JSP)

- se non interviene il garbage collector per liberare memoria sul server, l'oggetto Java di tipo JSP/Servlet istanziato per servire la prima richiesta servirà anche le successive (non vengono istanziate sue repliche)
- **•** se invece serve liberare memoria, il server rimuove le istanze di oggetti non utilizzate (ergo **non è questo il sistema per condividere informazioni tra più utenti**! Dichiarate piuttosto dei *jsp:bean* con scope di applicazione)

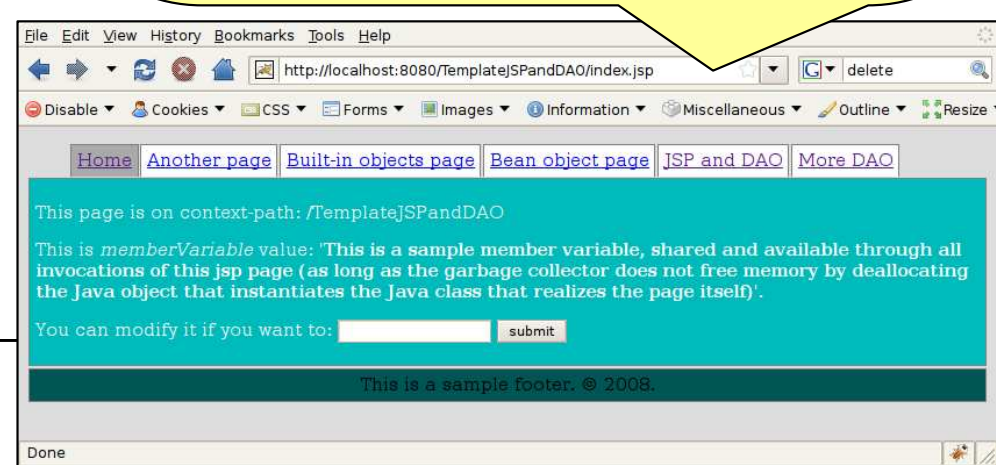

# **failure.jsp**

■ *Easter egg*: se viene inserito il valore '666' nella *form* della pagine *index.jsp*, la successiva submission dei dati della form causerà il lancio di una eccezione↓

Tomcat rileva l'eccezione e, come indicato nelle direttive della pagina *index.jsp,* esegue il forward della richiesta (e dell'eccezione) alla pagina *failure.jsp* 

### **direttive**

- dichiarazione che trattasi di pagina di errore
- **s** si ottiene in questo modo accesso all'oggetto *exception* di tipo built-in
- …ad esempio per stamparne lo s*tacktrace* come in questo caso
- …è invece buona norma gestire le eccezioni in modo da evitare output e comunicazioni "tecniche" all'utente

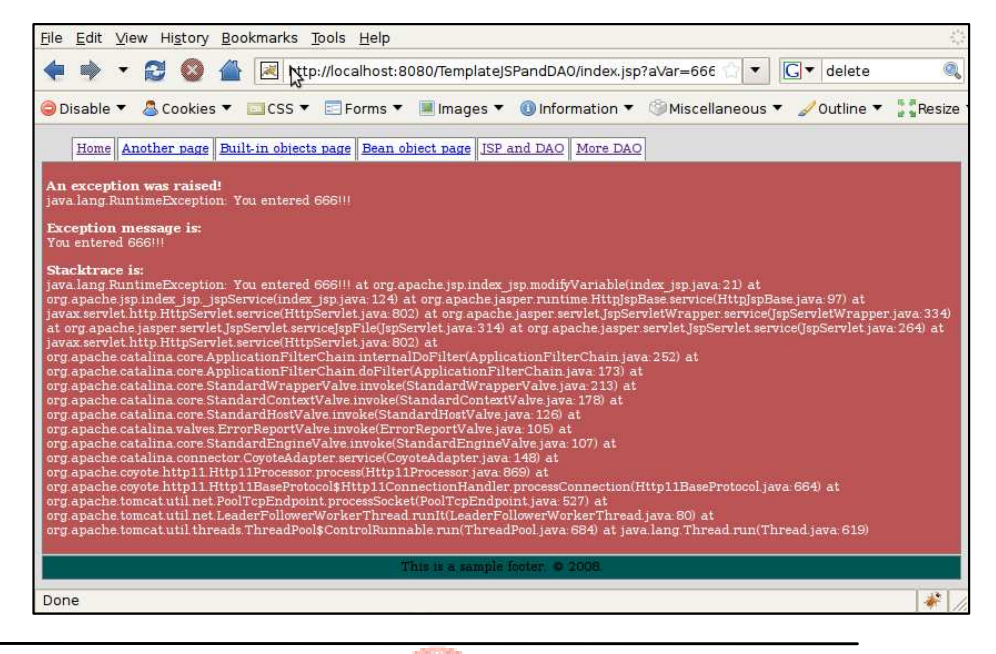

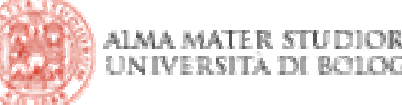

### **another.jsp**

 Questa volta la variabile settata tramite la form è definita all'interno di uno scriptlet, non di una dichiarazione

■ L'effetto è quello di avere una variabile in s*tack* al momento dell'esecuzione del metodo s*ervice()* della Servlet derivata dalla JSP:

- cancellato al termine di ogni esecuzione
- richieste successive verso la stessa pagina non ritrovano il valoreprecedentemente impostato

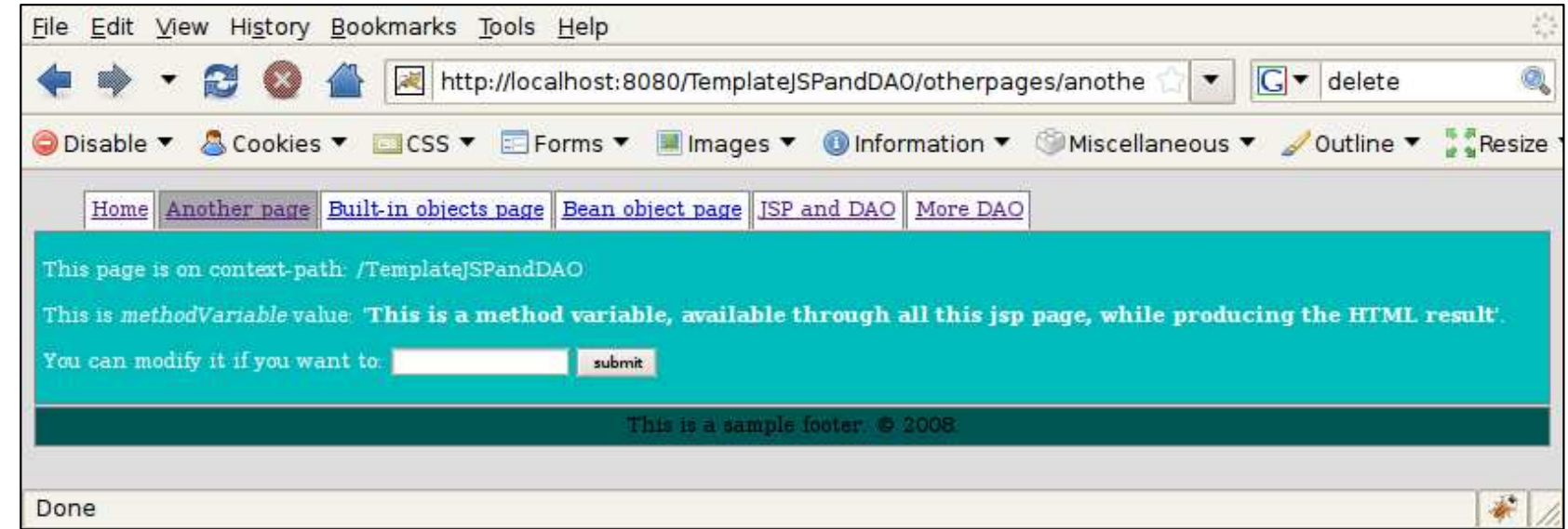

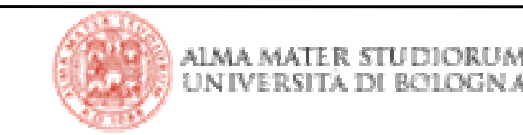

|Tecnologie Web L-A

# **Codice a confronto**

 Il codice delle Servlet generate da Tomcat in corrispondenza delle richieste allepagine *index.jsp* e *another.jsp* è visibile su file system in:

\$TOMCAT\_HOME/work/Catalina/localhost/TemplateJSPandDAO/org/apache/jsp

 In caso di dubbi può essere utile aprire i sorgenti e analizzare come vengono tradotti i diversi costrutti JSP

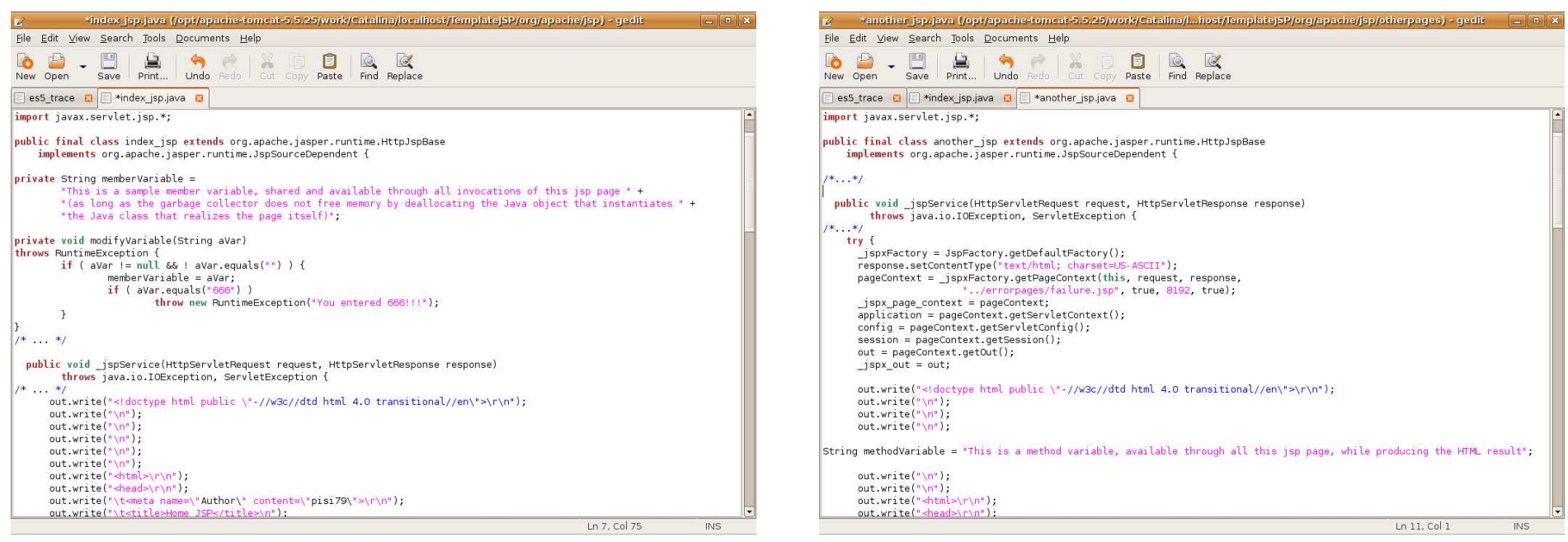

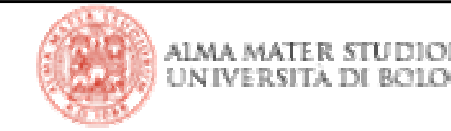

# **builtin.jsp**

 Una lunghisssssssima sfilza di stampe a video dei (piu' significativi) valori…

- …accessibili attraverso i 6 oggetti *built-in*
- …dall'interno di *scriptlet* ed *espressioni*
- Utile come riferimento di
	- cosa c'è
	- come vi si accede
- E basta.

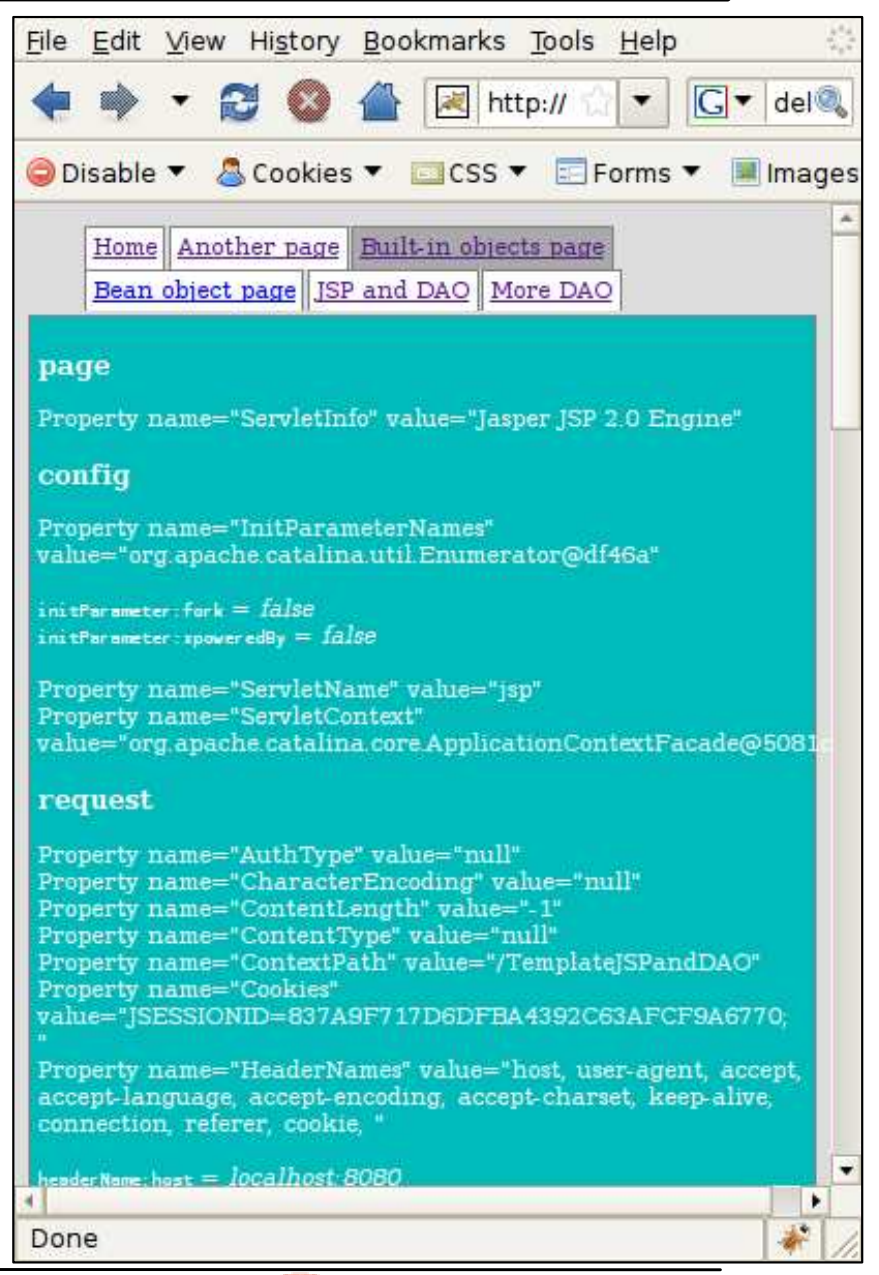

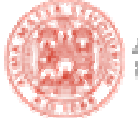

# **bean.jsp**

- …e pagine collegate
	- utilizzo di oggetti Java all'interno dellepagine JSP
	- **gestione di scope differenti in funzione** del tipo di semantica desiderata

pagerequestsessionapplication

 Provare a navigare seguendo i link per comprendere il funzionamento

■ La pagina *bean3.jsp* mostra un po' di EL

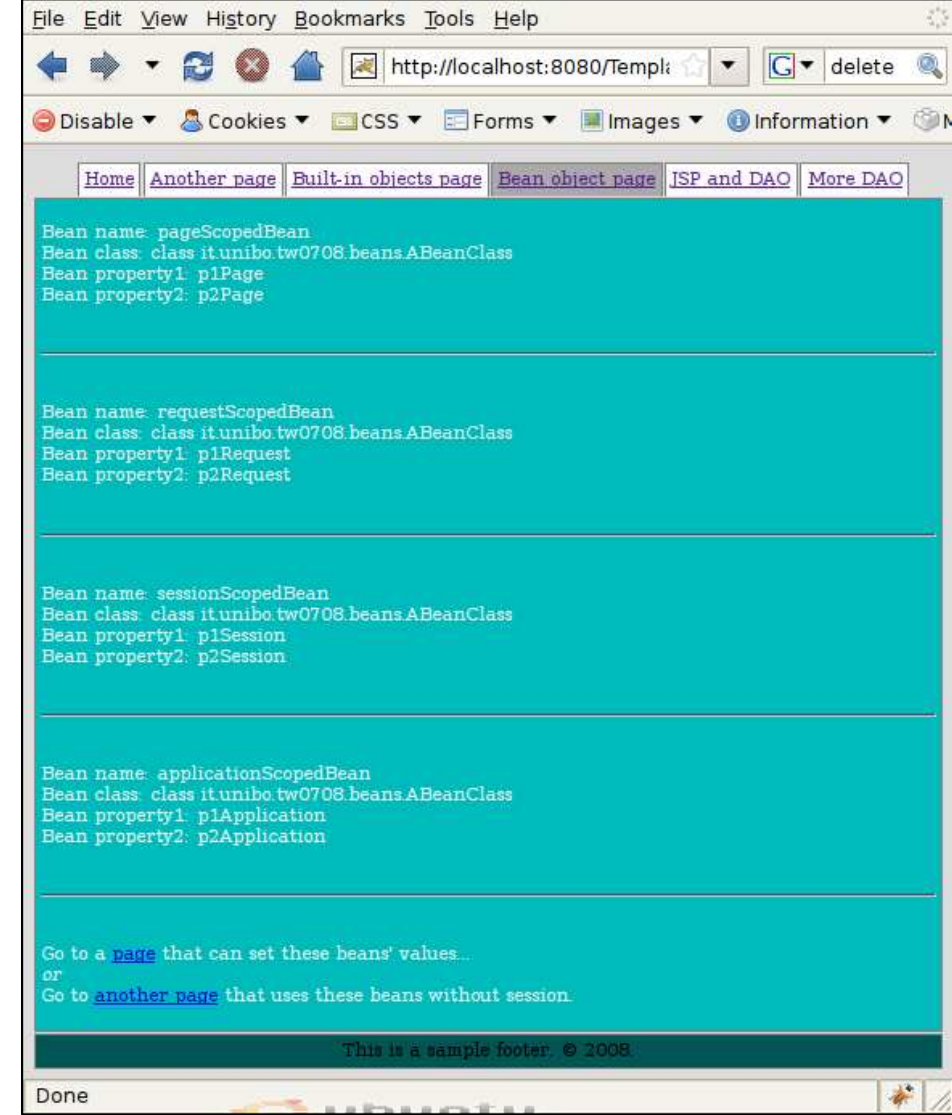

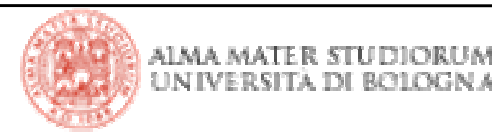

### **dao1.jsp**

 Una pagina JSP che legge da database un insieme di valori e li stampa a video in una *table* all'interno dell'HTML finale che produce

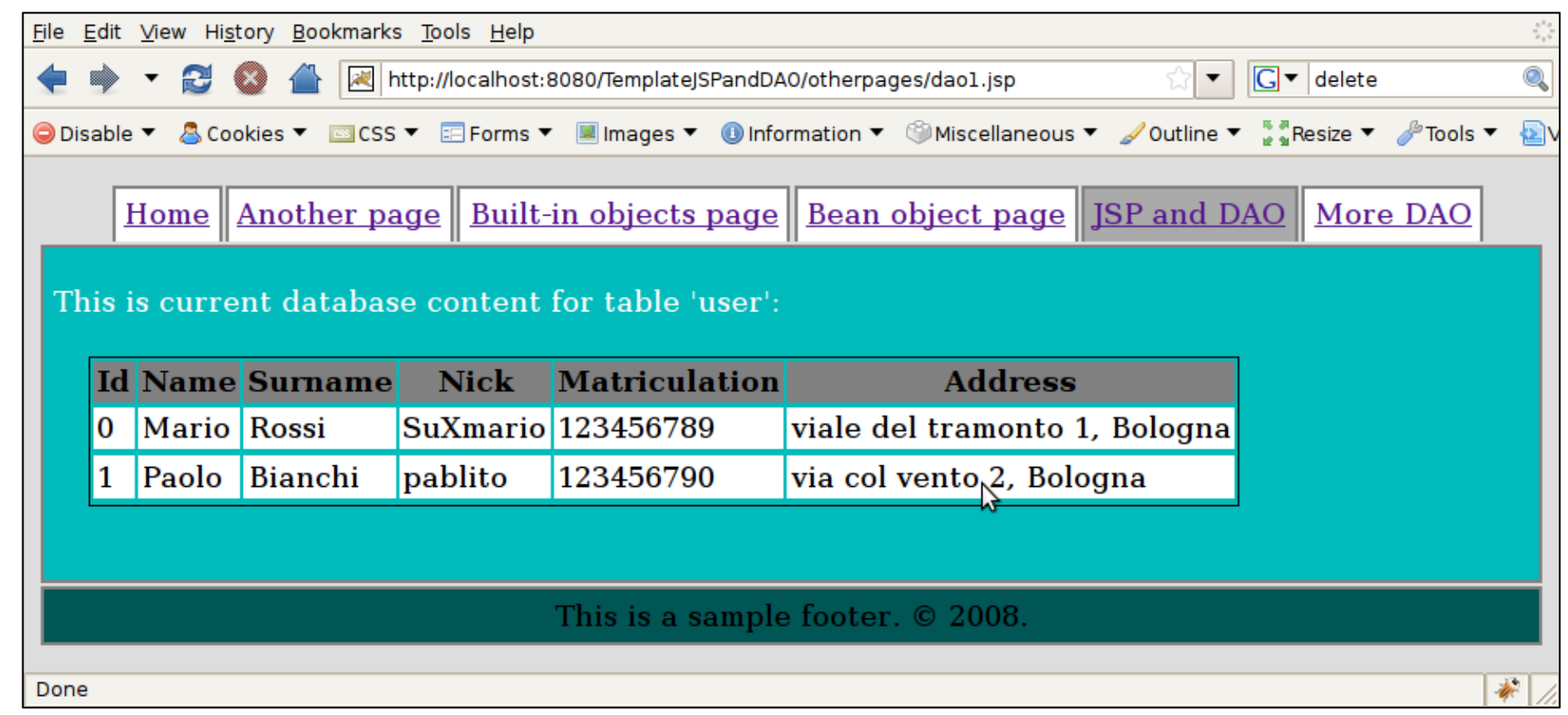

- Avete lanciato il database? E' un programma a parte!
	- …nuovo target di ANT

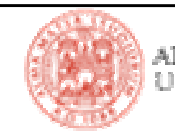

- Un "pattern" <sup>è</sup> un "modo di fare le cose" in modo efficace
- Il pattern "DAO" rappresenta "**IL**" modo di separare tra loro:
	- logica di business (es: Servlet, pagine JSP, …)
	- logica di persistenza (es: scritture su DB, letture, …)
- **I componenti della logica di business NON DOVREBBERO MAI CONTENERE** CODICE CHE ACCEDE DIRETTAMENTE AL DATABASE
	- scarsa manutenibilità
	- sovrapposizione di responsabilità
- Solo gli oggetti "DAO" hanno il permesso di "vedere" il DB
	- espongono metodi di accesso adatti per tutti gli altri componenti

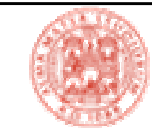

# **Pattern DAO: principi fondamentali**

 I valori scambiati tra DB e resto dell'applicazione (attraverso gli oggetti "DAO") sono racchiusi in oggetti detti **Data Transfer Object (DTO)**:

- campi privati per contenere i dati da leggere/scrivere su db
- metodi getter e setter per accedere dall'esterno a tali campi
- metodi di utilità (confronto, stampa, calcolo dell'hashcode, …)
- Le operazioni che coinvolgono tali oggetti sono raggruppati in interfacce che definiscono <sup>i</sup>**Data Access Object (DAO)** disponibili
	- metodi Create, Read, Update, Delete (CRUD)
	- altri metodi (tipicamente di lettura con parametri custom)
- **Diverse implementazioni** di tali interfacce permettono l'accesso a diversi database
	- anche se si fa uso di un solo database, tale separazione migliora comunque la divisione delle responsabilità tra le parti dell'applicazione
	- diventa facile migrare l'applicazione su DB diversi un domani)
- Le implementazioni degli oggetti DAO **non sono istanziate direttamente** dai componenti (facendo *new Q1cDA<del>O( ) per cap</del>irci*), ma:
	- sono ottenute attraverso metodi *factory (come faremo noi)*
	- sono settate nei componenti da qualche altra entità (es: il container)

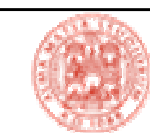

|Tecnologie Web L-A

### **The DAO pattern: UML schema**

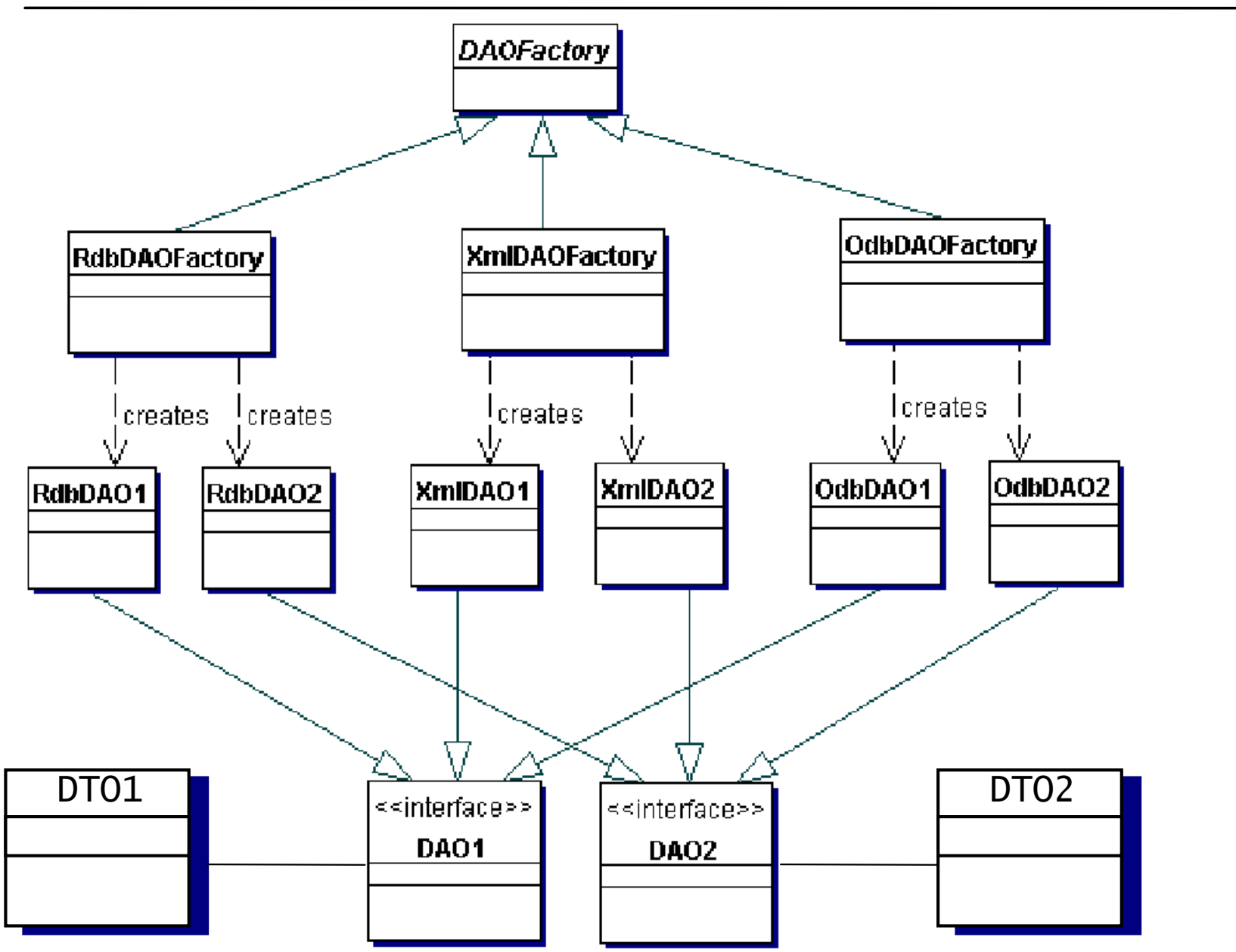

|Tecnologie Web L-A

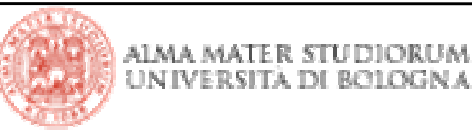

### **The DAO pattern: UML schema**

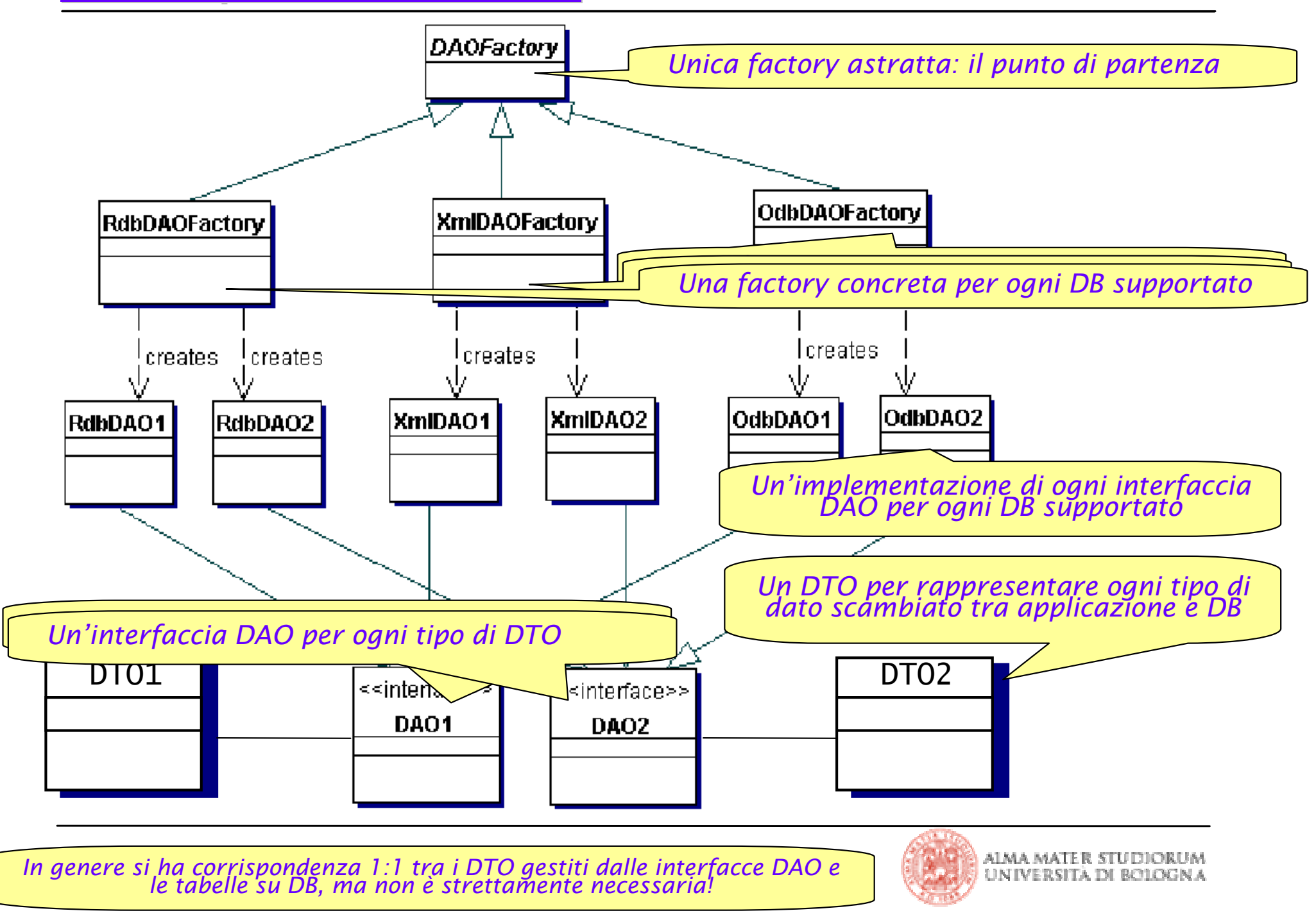

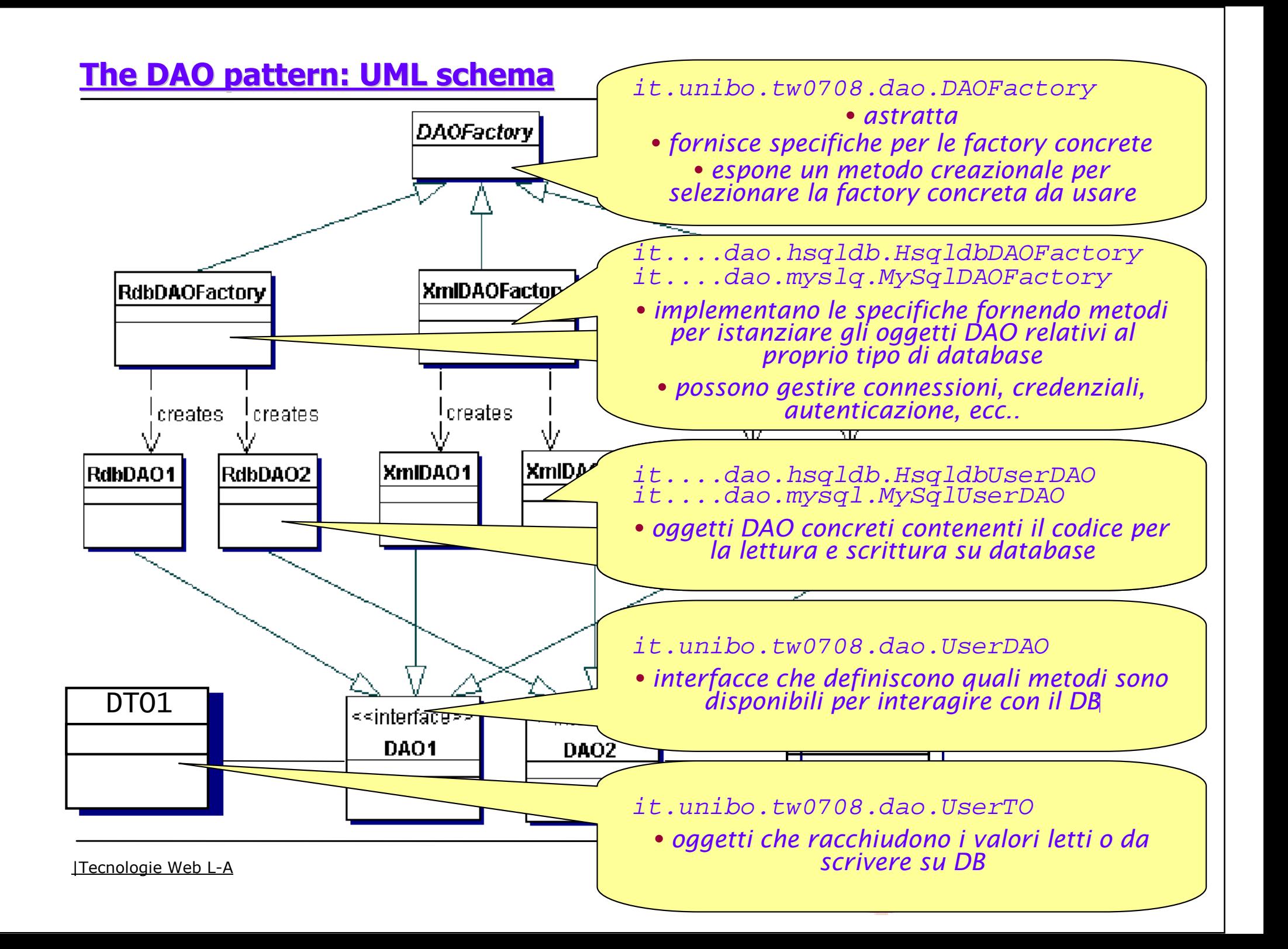

# **JDBC**

- Resta ancora da capire come scrivere il codice di questi DAO
- La risposta (per noi) è JDBC
	- Java fornisce una API standard per formulare statement SQL verso database relazionali
		- SELECT \* FROM …. WHERE …., UPDATE …. SET … WHERE …, ecc…
		- Semplicemente si passano tali stringhe a opportuni metodi che le cui implementazioni sono in grado di sottoporle al database
			- **query parametriche**
			- **Elettura dei risultati**
			- **•** gestione delle connessioni

ogni database fornisce un "driver" che implementa tale API, sotto forma di una libreria .jar

da includere nel path dell'applicazione

- *hsqldb.jar* per HSQLDB
- *mysql-connector-xxx.jar* per MySql
- $\blacksquare$ ecc $\ldots$

*Nota: nel caso di HSQLDB, il* jar *contiene sia il driver JDBC che il programma database!*

*Uno sguardo al codice vale più di mille parole!*

- *il driver serve nella webapp, quindi il file sta in WEB-INF/lib*
- *il db lo lanciamo da ANT, quindi il* jar *fa parte del*  classpath *definito in* build.xml
- *infine, usiamo il driver anche attraverso 2 classi con*  main() *lanciate via Eclipse: il* jar *<sup>è</sup> anche nel* buildpath
- Gli statement SQL tuttavia non sono sempre "portabili": DB differenti parlano diversi dialetti
	- in realtà non su tutto… molte query sono standard, ma le ottimizzazioni no!
	- nel progetto di oggi già <sup>c</sup>'è un esempio di statement "dialettale"
	- …ed ecco perché il pattern DAO

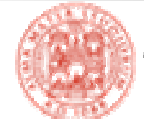

 Il consiglio <sup>è</sup> mio personale, ma questo modo di procedere nello scrivere il codice degli oggetti DAO basati su JDBC è… a prova di bomba!

- Ogni metodo...
	- 1. dichiari una variabile dove collocare il proprio risultato
	- 2. controlli la bontà dei parametri attuali ricevuti
	- 3. apra la connessione al DB
	- 4. formuli gli statement SQL che lo riguardano e imposti il risultato
	- 5. preveda di gestire le eventuali eccezioni
	- 6. rilasci SEMPRE E IN OGNI CASO la connessione in uso
	- 7. restituisca il risultato (eventualmente di fallimento)
- E per quanto riguarda gli **statement SQL** veri e propri
	- 1. crei (se senza parametri) o prepari (se con parametri) lo statement da proporre al DB
	- 2. pulisca e imposti i parametri (se ve ne sono, ovviamente)
	- 3. esegua l'azione sul DB ed estragga il risultato (se atteso)
	- 4. cicli sul risultato (se presente) per accedere a ogni sua tupla e impostare il proprio risultato con i valori in essa contenuti
	- 5. rilasci la struttura dati del risultato stesso
	- 6. rilasci la struttura dati dello statement

|Tecnologie Web L-A*Anche in questo caso, uno sguardo al codice – COMMENTATISSIMO! – vale più di mille parole!*

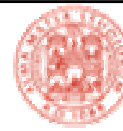

# **dao1.jsp**

- Dichiarazioni:
	- metodi di utilità per la scrittura dell'HTML finale
- Scriptlet:
	- lettura del tipo di factory DAO da utilizzare a partire dal ServletContext
		- **oggetto builtin di nome application,**
		- settato qui in maniera dichiarativa via *web.xml*
	- istanziazione di un oggetto DAO per accedere al DB degli utenti
	- invocazione di un metodo di lettura
	- stampa a video del risultato

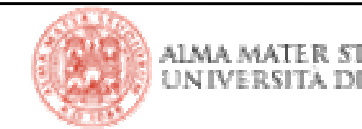

### **dao2.jsp**

- Anziché scrivere del testo nelle celle della tabella…
	- **· una form per ogni riga**
	- un input field per ogni cella
	- un campo nascosto per veicolare l'id
	- un campo di tipo submit per lanciare la form di ogni riga

■ …e inoltre, per ogni riga, un anchor checabla nell' URL del proprio *href* l'id della riga in cui si trova e ordinaun'operazione diversarispetto al pulsantedella form

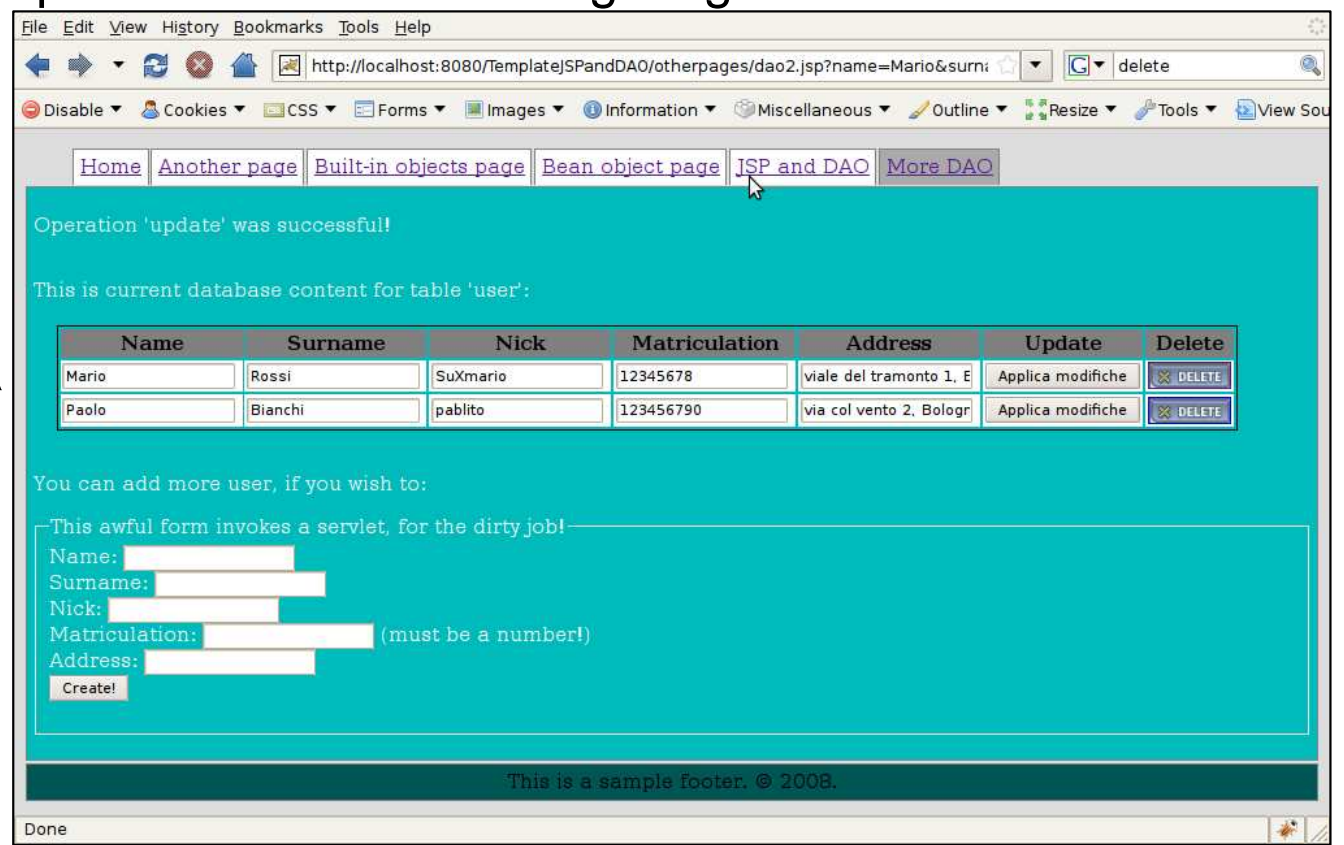

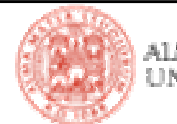

- Il pattern DAO non è limitato all'uso da parte di pagine JSP
	- disponibile anche per le Servlet
	- disponibile persino da Eclipse (due classi da lanciare col tasto destro del mouse, rispettivamente per inizializzare e ripulire le tabelle su DB)
	- $\blacksquare$ ecc $\ldots$
- La pagina *dao2.jsp* contiene anche una form la cui *action* chiama in causa la servlet UpdateServlet.java
	- **Elettura del tipo di factory DAO da usare dal ServletContext**
	- lettura dei parametri della richiesta
	- esecuzione della logica desiderata
	- ….anziché produrre un HTML in risposta, attraverso il *RequestDespatcher* viene 'forwardata' la gestione della richiesta nuovamente alla pagina dao2.jsp

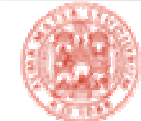